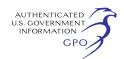

account by clicking on ''Sign up'' or ''eRegister.'' You will be asked to select the type of filing you are making. This filing is considered a ''Comment on Filing.'' In addition, there is a ''Quick Comment'' option available, which is an easy method for interested persons to submit text only comments on a project. The Quick-Comment User Guide can be viewed at *http://www.ferc.gov/docsfiling/efiling/quick-comment-guide.pdf.*  Quick Comment does not require a FERC eRegistration account; however, you will be asked to provide a valid email address. All comments submitted under either eFiling or the Quick Comment option are placed in the public record for the specified docket or project number.

If you are interested in receiving a copy of the EA, please return the Information Request Form (Appendix 3). If you do not return the Information Request, you will be taken off the mailing list.

Once Northern formally files its application with the Commission, you may want to become an official party to the proceeding known as an ''intervenor.'' Intervenors play a more formal role in the process and are able to file briefs, appear at hearings, and be heard by the courts if they choose to appeal the Commission's final ruling. An intervenor formally participates in a Commission proceeding by filing a request to intervene. Instructions for becoming an intervenor are included in the User's Guide under the ''e-filing'' link on the Commission's web site. Please note that you may not request intervenor status at this time. You must wait until a formal application is filed with the Commission.

## **Site Visits**

On April 15–17, 2008, the OEP staff will conduct a site visit of the planned Northern Lights Zone EF Expansion Project. We will view the proposed facility locations and pipeline route. Examination will be by automobile and on foot. Representatives of Northern will be accompanying the OEP staff.

All interested parties may attend. Those planning to attend must provide their own transportation and should meet at the following locations:

# *Monday, April 14, 2008*

2:30 p.m. Site visit for Elk River Loop Extension. Meet at Prairie Knoll Park, 14800 Prairie Road NW (off of 146th Lane), Andover, MN 55304.

# *Tuesday, April 16, 2008*

9 a.m. Site visit for Rockford BL Replacement. Meet at American Inn Lodge & Suites, 36 S. Elm Street, Waconia, MN 55387.

1 p.m. Site visit for Corcoran MN BL. Meet at Woody's on Main, 6030 Main Street, Rockford, MN 55373.

#### *Wednesday, April 17, 2008*

- 9 a.m. Site visit for C-Line Extension. Meet at The Machine Shed Restaurant, 8515 Hudson Boulevard (I–94 & Inwood Avenue), Lake Elmo, MN 55042.
- 2:30 p.m. Site visit for D-Line Extension. Meet at the Big Steer Travel Plaza (Sunco Station), 8051 Bagley Avenue, Northfield, MN 55057.

#### *Thursday, April 18, 2008*

2:30 p.m. Site visit for Albert Lea Compressor Station. Meet at Gopher Stop Convenience Store, 3598 West Highway 30 (I–35 at Exit 26), Ellendale, MN 56026.

For additional information, please contact the Commission's Office of External Affairs at 1–866–208–FERC (3372).

#### **Environmental Mailing List**

An effort is being made to send this notice to all individuals, organizations, and government entities interested in and/or potentially affected by the proposed project. This includes all landowners who are potential right-ofway grantors, whose property may be used temporarily for project purposes, or who own homes within distances defined in the Commission's regulations of certain aboveground facilities. By this notice we are also asking governmental agencies, especially those in Appendix 2, to express their interest in becoming cooperating agencies for the preparation of the EA.

### **Additional Information**

Additional information about the project is available from the Commission's Office of External Affairs, at 1–866–208–FERC or on the FERC Internet Web site (*http://www.ferc.gov*) using the ''eLibrary'' link. Click on the eLibrary link, click on ''General Search'' and enter the docket number excluding the last three digits in the Docket Number field. Be sure you have selected an appropriate date range. For assistance, please contact FERC Online Support at *FercOnlineSupport@ferc.gov*  or toll free at 1–866–208–3676, or for TTY, contact (202) 502–8659. The eLibrary link also provides access to the texts of formal documents issued by the Commission, such as orders, notices, and rulemakings.

In addition, the Commission now offers a free service called eSubscription

which allows you to keep track of all formal issuances and submittals in specific dockets. This can reduce the amount of time you spend researching proceedings by automatically providing you with notification of these filings, document summaries and direct links to the documents. Go to *http:// www.ferc.gov/esubscribenow.htm.* 

Finally, public meetings or site visits will be posted on the Commission's calendar located at *http://www.ferc.gov/ EventCalendar/EventsList.aspx* along with other related information.

### **Kimberly D. Bose,**

*Secretary.*  [FR Doc. E8–6220 Filed 3–26–08; 8:45 am]

**BILLING CODE 6717–01–P** 

## **DEPARTMENT OF ENERGY**

### **Federal Energy Regulatory Commission**

**[Docket No. CP08–87–000]** 

## **Florida Gas Transmission Company, LLC; Notice of Request Under Blanket Authorization**

March 12, 2008.

Take notice that on March 6, 2008, Florida Gas Transmission Company, LLC (FGT), 5444 Westheimer Road, Houston, Texas 77056, filed in Docket No. CP08–87–000, a prior notice request pursuant to sections 157.205 and 157.212 of the Federal Energy Regulatory Commission's regulations under the Natural Gas Act for authorization to construct, own, and operate an interconnect with Kinder Morgan Louisiana Pipeline LLC (KMLP), located in Acadia Parish, Louisiana, to receive revaporized liquefied natural gas, all as more fully set forth in the application, which is on file with the Commission and open to public inspection. The filing may also be viewed on the Web at *http:// www.ferc.gov* using the ''eLibrary'' link. Enter the docket number excluding the last three digits in the docket number field to access the document. For assistance, contact FERC at *FERCOnlineSupport@ferc.gov* or call toll-free, (886) 208–3676 or TYY, (202) 502–8659.

Specifically, FGT proposes the installation of a 12-inch tap and valve, approximately 50 feet of 16-inch diameter connecting pipe, and electronic flow measurement. FGT estimates the cost of construction to be \$226,000. FGT states that all cost associated with such facilities will be reimbursed by KMLP. FGT asserts that FGT will own, maintain, and operate

the over-pressure protection equipment that KMLP will install in the KMLP Meter Station.

Any questions regarding the application should be directed to Stephen Veatch, Senior Director of Certificates & Tariffs, Florida Gas Transmission Company, LLC, 5444 Westheimer Road, Houston, Texas 77056, call (713) 989–2024, fax (713) 989–1158, or e-mail

*stephen.veatch@SUG.com.* 

Any person or the Commission's Staff may, within 60 days after the issuance of the instant notice by the Commission, file pursuant to Rule 214 of the Commission's Procedural Rules (18 CFR 385.214) a motion to intervene or notice of intervention and, pursuant to section 157.205 of the Commission's Regulations under the Natural Gas Act (NGA) (18 CFR 157.205) a protest to the request. If no protest is filed within the time allowed therefore, the proposed activity shall be deemed to be authorized effective the day after the time allowed for protest. If a protest is filed and not withdrawn within 30 days after the time allowed for filing a protest, the instant request shall be treated as an application for authorization pursuant to section 7 of the NGA.

The Commission strongly encourages electronic filings of comments, protests, and interventions via the Internet in lieu of paper. See 18 CFR 385.2001(a)(1)(iii) and the instructions on the Commission's Web site (*http:// www.ferc.gov*) under the ''e-Filing'' link.

#### **Kimberly D. Bose,**

*Secretary.* 

[FR Doc. E8–6221 Filed 3–26–08; 8:45 am] **BILLING CODE 6717–01–P** 

### **ENVIRONMENTAL PROTECTION AGENCY**

**[EPA–HQ–OW–2003–0064, FRL–8547–9]** 

## **U.S. EPA's 2008 National Clean Water Act Recognition Awards: Availability of Application and Nomination Information**

**AGENCY:** Environmental Protection Agency (EPA).

**ACTION:** Notice of availability.

**SUMMARY:** This announces the availability of application and nomination information for the U.S. EPA's 2008 Clean Water Act (CWA) Recognition Awards. The awards recognize municipalities and industries for outstanding and innovative technological achievements in wastewater treatment and pollution

abatement programs. The awards are intended to educate the public about the contributions wastewater treatment facilities make to clean water; to encourage public support for municipal and industrial efforts in effective wastewater management, biosolids disposal and reuse, and wet weather pollution control; and to recognize communities that use innovative practices to meet CWA permitting requirements.

**DATES:** Nominations are due from EPA Regional offices to EPA headquarters no later than May 30, 2008.

**FOR FURTHER INFORMATION CONTACT:**  Matthew Richardson, Office of Water, Office of Wastewater Management, Municipal Support Division (MC 4204M), Environmental Protection Agency, 1200 Pennsylvania Ave., NW., Washington DC 20460; telephone: (202) 564–2947; fax Number: (202) 501–2396; e-mail address:

*richardson.matthew@epa.gov*. Also visit the Office of Wastewater Management's Web page at: *http://www.epa.gov/owm*.

### **SUPPLEMENTARY INFORMATION:**

#### **I. General Information**

*A. How Can I Get Copies of This Document and Other Related Information?* 

1. *Docket.* EPA has established a docket for this action under Docket ID No. EPA–HQ–OW–2003–0064, FRL—. Publicly available docket materials are available either electronically through *http://www.regulations.gov* or in hard copy at the National Clean Water Act Recognition Awards Docket in the EPA Docket Center, (EPA/DC) EPA West, Room 3334, 1301 Constitution Ave., NW., Washington, DC. The EPA Docket Center Public Reading Room is open from 8:30 a.m. to 4:30 p.m., Monday through Friday, excluding legal holidays. The telephone number for the Public Reading Room is (202) 566–1744, and the telephone number for the National Clean Water Act Recognition Awards Docket is (202) 564–2947.

2. *Electronic Access of This Document.* You may access this **Federal Register** document electronically through the EPA Internet under the **Federal Register** listings at *http:// www.epa.gov/fedrgstr/*.

3. *Electronic Access for Additional Information.* You may obtain additional application and nomination information from the EPA Regional offices and our Web site at *http://www.epa.gov/OWM/ mtb/intnet.htm*. If additional help is needed to obtain the documentation, see contact information above.

#### **II. Applicant Information**

To be considered for a CWA award, applicants are to submit applications to the local EPA Regional office, or the State or Tribal water pollution control agency. The State or Tribal water pollution control agency then submits their nominee recommendations to the local EPA Regional office. Only applications or nominations recommended by EPA Regions to EPA headquarters are considered for a national award. The CWA Recognition Awards are authorized by section 33 U.S.C. 1361(a) and (e); additional details of the CWA awards program are described in 40 CFR part 105. Programs and projects being nominated for any of the award categories must be in compliance with applicable water quality requirements and have a satisfactory record with respect to environmental quality. Municipalities and industries are recognized for their demonstrated creativity and technological and environmental achievements in five award categories as follows:

(1) Outstanding Operations and Maintenance practices at wastewater treatment facilities;

(2) Exemplary Biosolids Management projects, technology/innovation or development activities, research and public acceptance efforts;

(3) Pretreatment Program Excellence; (4) Storm Water Management Program

Excellence; and

(5) Outstanding Combined Sewer Overflow Control Programs.

Dated: March 20, 2008.

## **James A. Hanlon,**

*Director, Office of Wastewater Management.*  [FR Doc. E8–6281 Filed 3–26–08; 8:45 am] **BILLING CODE 6560–50–P** 

### **ENVIRONMENTAL PROTECTION AGENCY**

**[EPA–HQ–RCRA–2008–0151, FRL–8548–1]** 

## **Agency Information Collection Activities; Proposed Collection; Comment Request; Standardized Permit for RCRA Hazardous Waste Facilities; EPA ICR No. 1935.03, OMB Control No. 2050–0182**

**AGENCY:** Environmental Protection Agency.

# **ACTION:** Notice.

**SUMMARY:** In compliance with the Paperwork Reduction Act (PRA) (44 U.S.C. 3501 *et seq.*), this document announces that EPA is planning to submit a request to renew an existing approved Information Collection